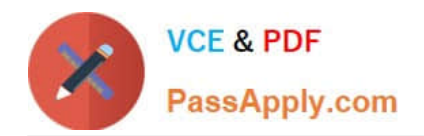

# **830-01Q&As**

### RCPE Certified Professional WAN Optimization

## **Pass Riverbed 830-01 Exam with 100% Guarantee**

Free Download Real Questions & Answers **PDF** and **VCE** file from:

**https://www.passapply.com/830-01.html**

100% Passing Guarantee 100% Money Back Assurance

Following Questions and Answers are all new published by Riverbed Official Exam Center

**C** Instant Download After Purchase

**83 100% Money Back Guarantee** 

- 365 Days Free Update
- 800,000+ Satisfied Customers

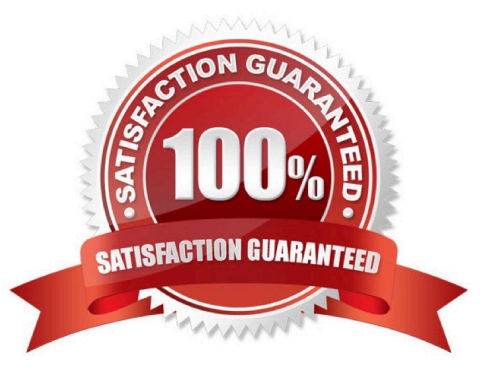

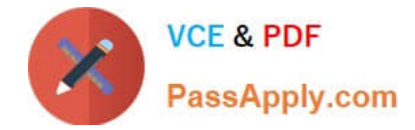

#### **QUESTION 1**

When upgrading from Steelhead EX v1.0 to Steelhead EX v2.0, what happens to existing VM slots on the appliance?

A. The VM slots are immediately available as enabled VMs.

B. The VM slots need to be manually added by managing VSP using the VMware vSphere client.

C. The VM slots need to be manually added by using the VNC console access provided within Steelhead EX v2.0.

D. The VM slots need to be manually converted to the new format using the tools available in the Steelhead EX Web UI.

Correct Answer: D

#### **QUESTION 2**

The Interceptor appliance will attempt to redirect a connection to a Steelhead appliance in the auto pool: A. When no user defined Load Balancing rules matches AND peer neighbors are defined

B. When no user defined Load Balancing rules matches AND no peer neighbors are defined

C. When no peer Interceptor appliances are defined

D. When a user-defined Load Balancing rule matches AND a target Steelhead appliance is available

Correct Answer: A

#### **QUESTION 3**

On an Interceptor appliance, what does the Neighbor Peers reporting page display?

- A. connected, disconnected
- B. connecting, disconnecting
- C. connected, connecting, disconnecting, disconnected
- D. connected, connecting, resyncing, disconnected

Correct Answer: D

#### **QUESTION 4**

To verify that the Steelhead Mobile client software is running, what process should you look for in the Windows Task Manager?

A. rbtsport.exe

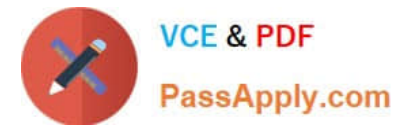

- B. taskmgr.exe
- C. svchost.exe
- D. services.exe
- E. rivmobile.exe
- Correct Answer: A

#### **QUESTION 5**

You can monitor your Steelhead appliance disk performance using which reports? (Select 2)

- A. Data Store Cost
- B. Data Store Performance
- C. Disk Load
- D. SDR Hit
- E. Disk Pressure
- F. Disk Alarm
- Correct Answer: AC

[830-01 PDF Dumps](https://www.passapply.com/830-01.html) [830-01 VCE Dumps](https://www.passapply.com/830-01.html) [830-01 Exam Questions](https://www.passapply.com/830-01.html)